Other free tools: <u>Word to PDF</u> | <u>[PDF to Word](http://www.pdftoword.com/)</u> | <u>PDF to Excel</u> | <u>Excel to PDF</u> | <u>PDF to PPT</u> | <u>PPT to PDF</u> | [Nitro Cloud](https://www.nitrocloud.com/) | [PDF Editor](http://www.nitropdf.com/pdf-editor)

 $|2|$ 

[PDF Download 2.0 by Nitro PDF Software](http://www.bostonglobe.com/metro/2014/07/04/uss-constitution-fans-enjoy-one-its-final-spins-around-harbor-before-drydocking/bb3mPO8dBG2AtK1Upj14aO/index.html)

 $|2|$ 

- [Add-Ons](http://www.bostonglobe.com/metro/2014/07/04/uss-constitution-fans-enjoy-one-its-final-spins-around-harbor-before-drydocking/bb3mPO8dBG2AtK1Upj14aO/add_on.html)
- **[Bookmarklet](http://www.bostonglobe.com/metro/2014/07/04/uss-constitution-fans-enjoy-one-its-final-spins-around-harbor-before-drydocking/bb3mPO8dBG2AtK1Upj14aO/pdf_bookmarklet.html)**
- **[Support](http://www.bostonglobe.com/metro/2014/07/04/uss-constitution-fans-enjoy-one-its-final-spins-around-harbor-before-drydocking/bb3mPO8dBG2AtK1Upj14aO/support.html)**
- 
- **[Press](http://www.bostonglobe.com/metro/2014/07/04/uss-constitution-fans-enjoy-one-its-final-spins-around-harbor-before-drydocking/bb3mPO8dBG2AtK1Upj14aO/press.html)**
- 
- [About](http://www.bostonglobe.com/metro/2014/07/04/uss-constitution-fans-enjoy-one-its-final-spins-around-harbor-before-drydocking/bb3mPO8dBG2AtK1Upj14aO/about.html)

# **PDF Download for Google Chrome, Safari and more**

#### **PDF Download lets you convert web pages into high-quality PDF files free from any web browser, including Google Chrome, Safari, Firefox, Internet Explorer and Opera.**

Just drag this **the sum of the [b](javascript:void(window.open()ookmarklet link onto your browser's Bookmarks toolbar, and wherever you** find a web page to convert, simply click **Save Page as PDF** and wait a moment to receive your PDF copy.

### **What is a bookmarklet?**

Bookmarklets are links you can add to your browser's toolbar area.

Because they typically contain JavaScript, they let you perform actions that are more complicated than standard bookmarks, which just take you to a web page. In the case of the PDF Download bookmarklet, clicking on it sends a request to our conversion server to convert the page you are currently viewing and then prompts you to download the newly created PDF file.

## **Setting up PDF Download**

For step-by-step instructions for all browsers, follow the links below.

[Google Chrome](#page-1-0)

[Safari](#page-1-1)

**[Firefox](#page-1-2)** (also see full **[add-on](http://www.bostonglobe.com/metro/2014/07/04/uss-constitution-fans-enjoy-one-its-final-spins-around-harbor-before-drydocking/bb3mPO8dBG2AtK1Upj14aO/add_on.html))** 

[Internet Explorer](#page-2-0) (also see full [add-on](http://www.bostonglobe.com/metro/2014/07/04/uss-constitution-fans-enjoy-one-its-final-spins-around-harbor-before-drydocking/bb3mPO8dBG2AtK1Upj14aO/add_on.html))

<span id="page-1-0"></span>**[Opera](#page-2-1)** 

### **Google Chrome**

- 1. Make sure the **Bookmars Bar** is visible. If it's not, select the **Always show bookmarks bar** option **from the <b>Tools** menu.<br>2. Drag this link
- **2. Drag the View Bookmarks Bar.**

#### <span id="page-1-1"></span>**Safari**

- 1. Make sure the **Bookmarks Toolbar** is visible. If it's not, go to the menu **View > Show Bookmarks Bar.**<br>2. Drag this link
	- **2. Drag the View Bookmarks Bar.**

Bookmarks Toolbar - Save Page as PDF

 $\overline{?}$ 

 $\left|2\right\rangle$ 

#### <span id="page-1-2"></span>**Firefox**

- 1. Make sure the **Bookmarks Toolbar** is visible. If it's not, go to the menu **View > Toolbars**.
- **2. Drag the View Bookmarks Bar.**

 $|2\rangle$ 

# <span id="page-2-0"></span>**Internet Explorer**

- 1. Make sure your **Links Toolbar** is visible. If it's not, right click on any part of the menu bar and make sure **Links** is **checked**.<br>2. Right click on
- **2. Right click Add to F[a](javascript:void(window.open()vorites.**
- 3. In the **Create** in drop down, click the **Links** folder so that it appears in your **Links Toolbar**.

Links Toolbar - Save Page as PDF

 $\overline{?}$ 

#### <span id="page-2-1"></span>**Opera**

- 1. Make sure the **Personal Bar** is visible. If it's not, go to the menu **View > Toolbars** and select it.
- **2. Drag the View Control Control Bar.** And Dentrict [u](javascript:void(window.open()p to your **Personal Bar.**

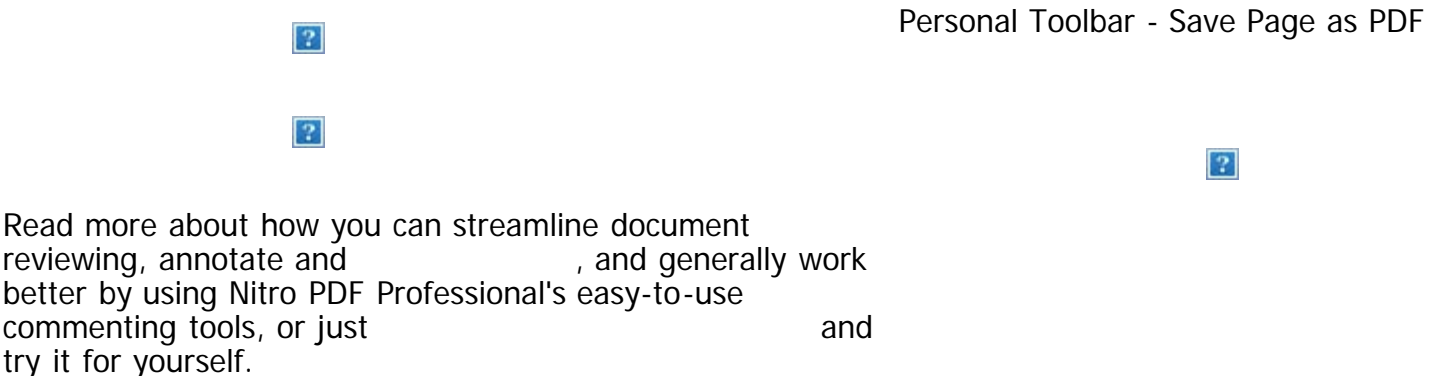

[Do complete PDF editing.](http://www.bostonglobe.com/metro/2014/07/04/uss-constitution-fans-enjoy-one-its-final-spins-around-harbor-before-drydocking/bb3mPO8dBG2AtK1Upj14aO/graphics/screenshots/ss_create.htm)

 $\overline{?}$ 

 $\overline{?}$ 

To keep up with what's happening with PDF Download, sign up for the Family 1t includes information on product updates and tips on how to work with PDF files.

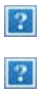

©2011 Nitro PDF, Inc. & Nitro PDF Pty Ltd. All rights reserved. [FAQ](http://www.bostonglobe.com/metro/2014/07/04/uss-constitution-fans-enjoy-one-its-final-spins-around-harbor-before-drydocking/bb3mPO8dBG2AtK1Upj14aO/faq.html) - [Product updates](http://www.bostonglobe.com/metro/2014/07/04/uss-constitution-fans-enjoy-one-its-final-spins-around-harbor-before-drydocking/bb3mPO8dBG2AtK1Upj14aO/updates.html) - [Translations](http://www.bostonglobe.com/metro/2014/07/04/uss-constitution-fans-enjoy-one-its-final-spins-around-harbor-before-drydocking/bb3mPO8dBG2AtK1Upj14aO/translations.html) -[In the press](http://www.bostonglobe.com/metro/2014/07/04/uss-constitution-fans-enjoy-one-its-final-spins-around-harbor-before-drydocking/bb3mPO8dBG2AtK1Upj14aO/press.html) [-](http://privacy-policy.truste.com/click-with-confidence/eusafe/en/www.pdfdownload.org/seal_m) [About Nitro PDF Software](http://www.bostonglobe.com/metro/2014/07/04/uss-constitution-fans-enjoy-one-its-final-spins-around-harbor-before-drydocking/bb3mPO8dBG2AtK1Upj14aO/about.html) - [Privacy](http://www.bostonglobe.com/metro/2014/07/04/uss-constitution-fans-enjoy-one-its-final-spins-around-harbor-before-drydocking/bb3mPO8dBG2AtK1Upj14aO/privacy.html) **C**<br>Certified Privacy